### **Prof. Dr.-Ing. Rainer Ose Elektrotechnik für Ingenieure**  − **Grundlagen** − **4. Auflage, 2008**

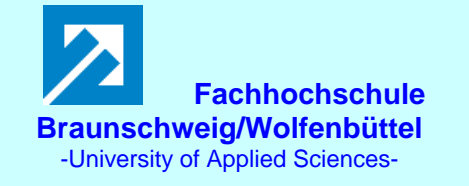

**Lösung der Übungsaufgabe ÜA\_1\_5.5.B:** 

# **3. Auflage: ÜA\_1\_5.4.B:**

• **Allgemeine Netzwerkanalyse:** *z* = 10; (*k* − 1*)* = 4; *m* = 6

- • **Optimales Analyseverfahren** (Variantenvergleich):
- a) Umlaufanalyse:  $m = 6$  (abzügl. 1 Gleich. für  $I_{q3}$ )  $\implies$  5 Gleichungen
- b) Knotenanalyse:  $(k-1) = 4$  (abzügl. 2 Gleich. für *U*<sub>q1</sub> und *U*<sub>q2</sub>) ⇒ 2 Gleichungen

Die Aufgabe wird demzufolge über die Knotenanalyse gelöst !

#### • **Koeffizientenschema für die Knotenanalyse** (Bezugsknoten D):

Tabelle ÜA\_1\_5.5.B\_1: Koeffizientenschema für die KA mit  $\varphi_D = 0$ 

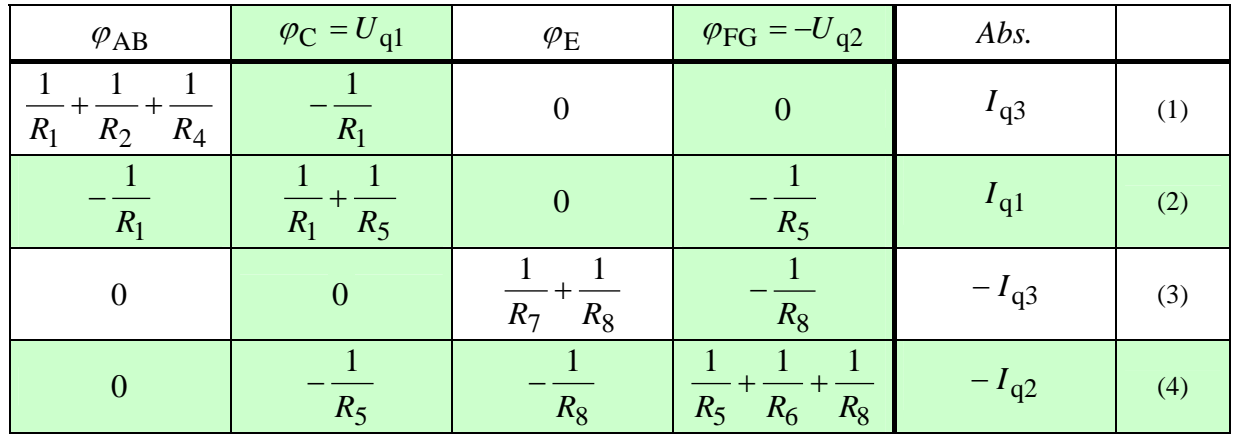

Zur Berechnung der Knotenpotentiale werden die Gleich. (1) und (3) verwendet. Sie sind voneinander unabhängig und können somit einzeln gelöst werden.

(1) 
$$
\left(\frac{1}{R} + \frac{1}{2R} + \frac{1}{2R}\right) \cdot \varphi_{AB} = I_{q3} + \frac{U_{q1}}{R}
$$
  
\n $\varphi_{AB} = \left(I_{q3} + \frac{U_{q1}}{R}\right) \cdot \frac{R}{2} = (60 \text{ mA} + 240 \text{ mA}) \cdot 50 \Omega = 15 \text{ V}$   
\n(3)  $\left(\frac{1}{R} + \frac{1}{2R}\right) \cdot \varphi_{E} = -I_{q3} - \frac{U_{q2}}{2R}$   
\n $\varphi_{E} = \left(-I_{q3} - \frac{U_{q2}}{2R}\right) \cdot \frac{2}{3}R = -(60 \text{ mA} + 60 \text{ mA}) \cdot 66, \overline{6} \Omega = -8 \text{ V}$ 

### • **Berechnung der Zweigströme aus den Knotenpotentialen:**

$$
I_1(\uparrow) = \frac{\varphi_C - \varphi_{AB}}{R_1} = \frac{U_{q1} - \varphi_{AB}}{R} = \frac{9 \text{ V}}{100 \ \Omega} = 90 \text{ mA}
$$
  
\n
$$
I_2(\downarrow) = I_4(\downarrow) = \frac{\varphi_{AB} - \varphi_D}{R_2} = \frac{\varphi_{AB}}{2R} = \frac{15 \text{ V}}{200 \ \Omega} = 75 \text{ mA}
$$
  
\n
$$
I_5(\downarrow) = \frac{\varphi_C - \varphi_{FG}}{R_5} = \frac{U_{q1} + U_{q2}}{R} = \frac{36 \text{ V}}{100 \ \Omega} = 360 \text{ mA}
$$
  
\n
$$
I_6(\downarrow) = \frac{\varphi_D - \varphi_{FG}}{R_6} = \frac{U_{q2}}{2R} = \frac{12 \text{ V}}{200 \ \Omega} = 60 \text{ mA}
$$
  
\n
$$
I_7(\rightarrow) = \frac{\varphi_D - \varphi_E}{R_7} = \frac{8 \text{ V}}{100 \ \Omega} = 80 \text{ mA}
$$
  
\n
$$
I_8(\downarrow) = \frac{\varphi_E - \varphi_{FG}}{R_8} = \frac{\varphi_E + U_{q2}}{2R} = \frac{4 \text{ V}}{200 \ \Omega} = 20 \text{ mA}
$$

• **Berechnung der Quellenströme aus den Gleichungen (2) und (4):** 

(2) 
$$
I_{q1} = -\frac{1}{R} \cdot \varphi_{AB} + \frac{2}{R} \cdot U_{q1} + \frac{1}{R} \cdot U_{q2} = \frac{2U_{q1} + U_{q2} - \varphi_{AB}}{R} = \frac{45}{100} A = 450 \text{ mA}
$$

(4) 
$$
I_{q2} = \frac{1}{R} \cdot U_{q1} + \frac{1}{2R} \cdot \varphi_E + \frac{4}{2R} \cdot U_{q2} = \frac{2U_{q1} + 4U_{q2} + \varphi_E}{2R} = \frac{88}{200} A = 440 \text{ mA}
$$

# • **Berechnung der Spannung der Stromquelle** *I*q3 **über den Maschensatz:**

B  
\n
$$
I_{q3} \tcdot R_3
$$
  
\n $U_{q3} - U_{BE} - I_{q3} \tcdot R_3 = 0$   
\n $U_{q3} = U_{BE} + I_{q3} \tcdot R = 23 \text{ V} + 6 \text{ V} = 29 \text{ V}$   
\n $U_{q3} = U_{BE} + I_{q3} \tcdot R = 23 \text{ V} + 6 \text{ V} = 29 \text{ V}$ 

Bild ÜA\_1\_5.5.B\_1: Anwendung des Maschensatzes

### • **Berechnung der Leistungen** (z.B. alle) **im Verbraucher-Zählpfeilsystem:**

Tabelle ÜA\_1\_5.5.B\_2: Leistungsbilanz im V-ZPS

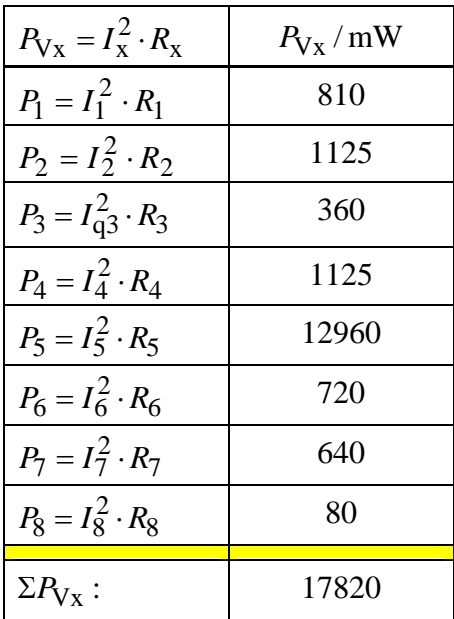

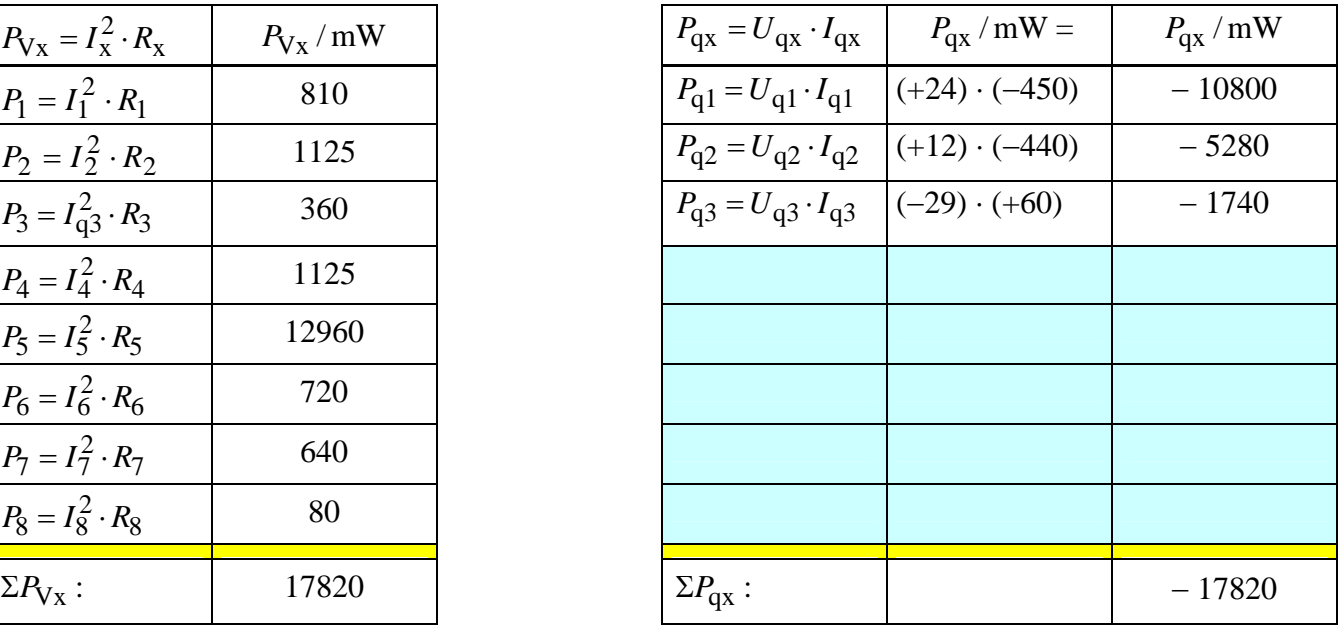

Alle drei Quellen geben Leistung an das Netzwerk ab (− im V-ZPS).

## • **Vollständige Leistungsbilanz:**

 $\Sigma P = \Sigma P_V + \Sigma P_q = 0$  (???)  $\implies$  17,82W - 17,82W = 0 (!!!)

## • **Probe mit PSPICE:**

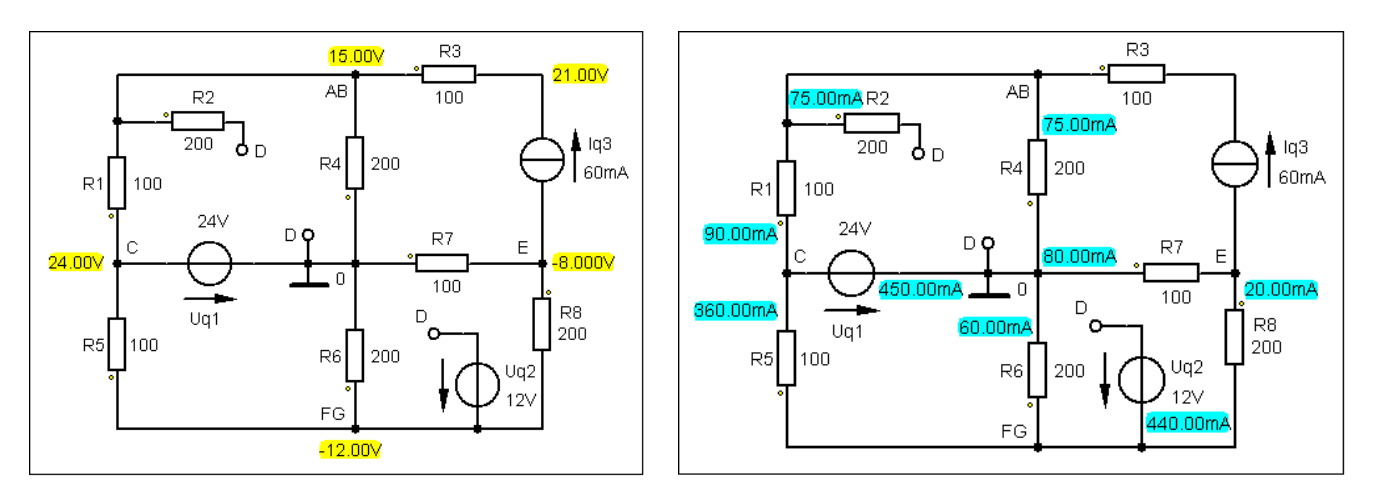

Bild ÜA\_1\_5.5.B\_2: Simulationsergebnisse mit einer DC-Analyse (Arbeitspunkt-Analyse)